## The book was found

# **Engineering With Excel**

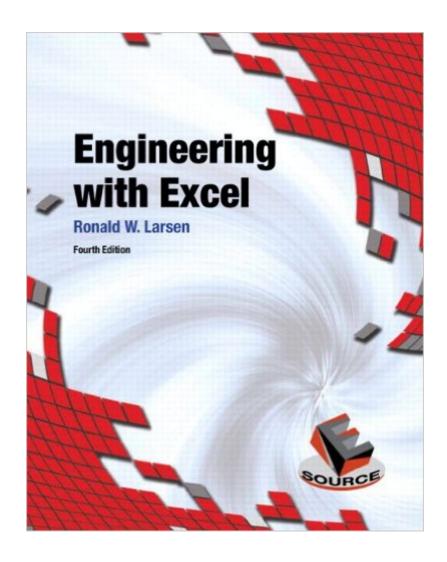

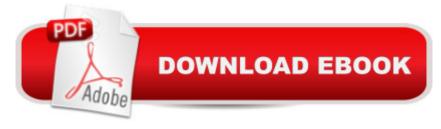

### **Synopsis**

This is the eBook of the printed book and may not include any media, website access codes, or print supplements that may come packaged with the bound book. For introductory courses in Engineering and Computing Based on¿Excel 2010, Engineering with Excel, 4e takes a comprehensive look at using Excel in engineering.¿ This book focuses on applications and is intended to serve as both a textbook and a reference for students.

#### **Book Information**

File Size: 27017 KB

Print Length: 720 pages

Simultaneous Device Usage: Up to 2 simultaneous devices, per publisher limits

Publisher: Pearson; 4 edition (January 17, 2012)

Publication Date: January 17, 2012

Sold by: A Digital Services LLC

Language: English

ASIN: B006Y14OOM

Text-to-Speech: Not enabled

X-Ray: Not Enabled

Word Wise: Not Enabled

Lending: Not Enabled

Enhanced Typesetting: Not Enabled

Best Sellers Rank: #411,631 Paid in Kindle Store (See Top 100 Paid in Kindle Store) #279 in Books > Computers & Technology > Software > Microsoft > Microsoft Excel #474 in Books > Computers & Technology > Business Technology > Software > Spreadsheets #590 in Kindle Store > Kindle eBooks > Computers & Technology > Networking > Networks, Protocols & API's

#### Customer Reviews

This is one of the VBA books that were recommended to me by my Computer Science professor. I will be starting an internship in the fall and need to know VBA and VBS to write some of the code. This is a great book . . . not that I am all that good with engineering formulas, but some of the tips and tricks it gives for writing code and creating macros is very helpful. My daughter, an Environmental Engineering student, is also looking through the book and picking up tips on how to set up her spreadsheets more efficiently and how to create unique math macros. Very good book.

The book covers most engineering topics that I encountered in my undergrad Chemical Engineering courses. My only real complaint about the book is that they use data from a website that no longer exists.

Waste of money. It is actually easier to just google issues with excel. The only reason I bought it if for some obscure problems needed for a class.

Needed this book for my intro to engineering and it was rather useful but this book has some typos in some of its exercises but besides that, decent book to use.

As an automotive major, I used this book for my for my computer applications class. Ronald W. Larsen is a genius for writing this book.

Helped to learn lots of techniques.

Great reference.

#### good sale

#### Download to continue reading...

Excel: The Complete Beginners Guide - Boost Your Poductivity And Master Excel In Just 24 Hours! (Excel, Microsoft Office, MS Excel 2016) Excel Conditional Formatting: Tips You Can Use Immediately To Make Your Data Stand Out (Data Analysis With Excel Book 3) Excel VBA Programming: Learn Excel VBA Programming FAST and EASY! (Programming is Easy Book 9) EXCEL: Strategic Use of the Calc Spreadsheet in Business Environment. Data Analysis and Business Modeling (Functions and Formulas, Macros, MS Excel 2016, Shortcuts, Microsoft Office) Excel Scientific and Engineering Cookbook (Cookbooks (O'Reilly)) Engineering with Excel Earthquake Engineering: From Engineering Seismology to Performance-Based Engineering Fundamentals of Earthquake Engineering (Civil engineering and engineering mechanics series) G.Dieter's Li.Schmidt's Engineering 4th (Fourth) edition(Engineering Design (Engineering Series) [Hardcover])(2008) Tissue Engineering I: Scaffold Systems for Tissue Engineering (Advances in Biochemical Engineering/Biotechnology) (v. 1) Exploring: Microsoft Excel 2013, Comprehensive & MyITLab with Pearson eText -- Access Card -- for Exploring with Office 2013 Package Learn to Write DAX: A practical guide to learning Power Pivot for Excel and Power BI Microsoft Excel 2013

Data Analysis and Business Modeling: Data Analysis and Business Modeling (Introducing) Microsoft Excel 2016 Business Analytics & Power BI Quick Reference Guide - Windows Version (4-page Cheat Sheet of Instructions, Tips & Shortcuts - Laminated Guide) Teach Yourself VISUALLY Excel 2013 PowerPivot for the Data Analyst: Microsoft Excel 2010 (MrExcel Library) Learn Excel 2011 for Mac Introduction To Manipulating Data Programmatically In Microsoft Excel With VBA Essential Guide to VBA Programming for MS Excel Reading Excel Data with C# and Open XML: Basics and implementation

<u>Dmca</u>